## **11.1 Latches and Flip-Flops**

### **Reading Assignment:** pp. 1013-1019

We can also construct **Flip-Flops** with MOSFETs!

## **HO: The Digital Latch**

By adding **set** and **reset** capabilities to a latch, we form the **S/R flip-flop**.

## **HO: The S/R Flip-Flop**

# **The Digital "Latch"**

Consider two digital inverters that are "**cross coupled**":

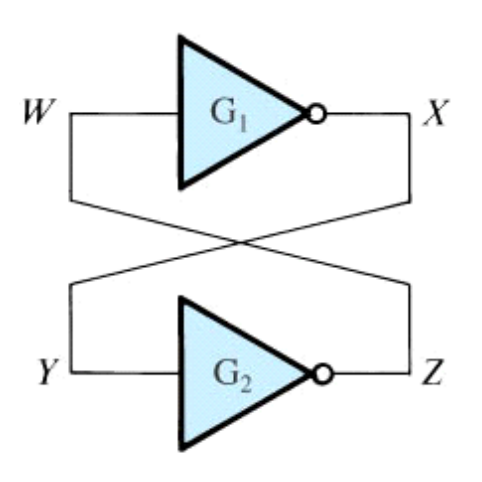

Note that there are **two stable states** for this circuit:

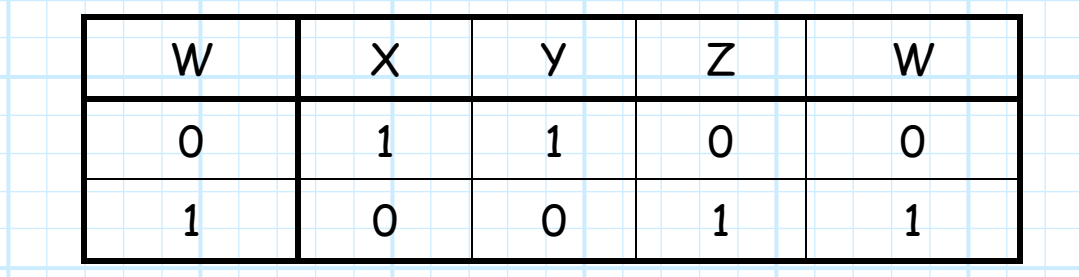

Thus, the latch will remain in either state until changed by an external input.

#### Æ A **memory device**!

We of course can use **CMOS inverters** to build this latch:

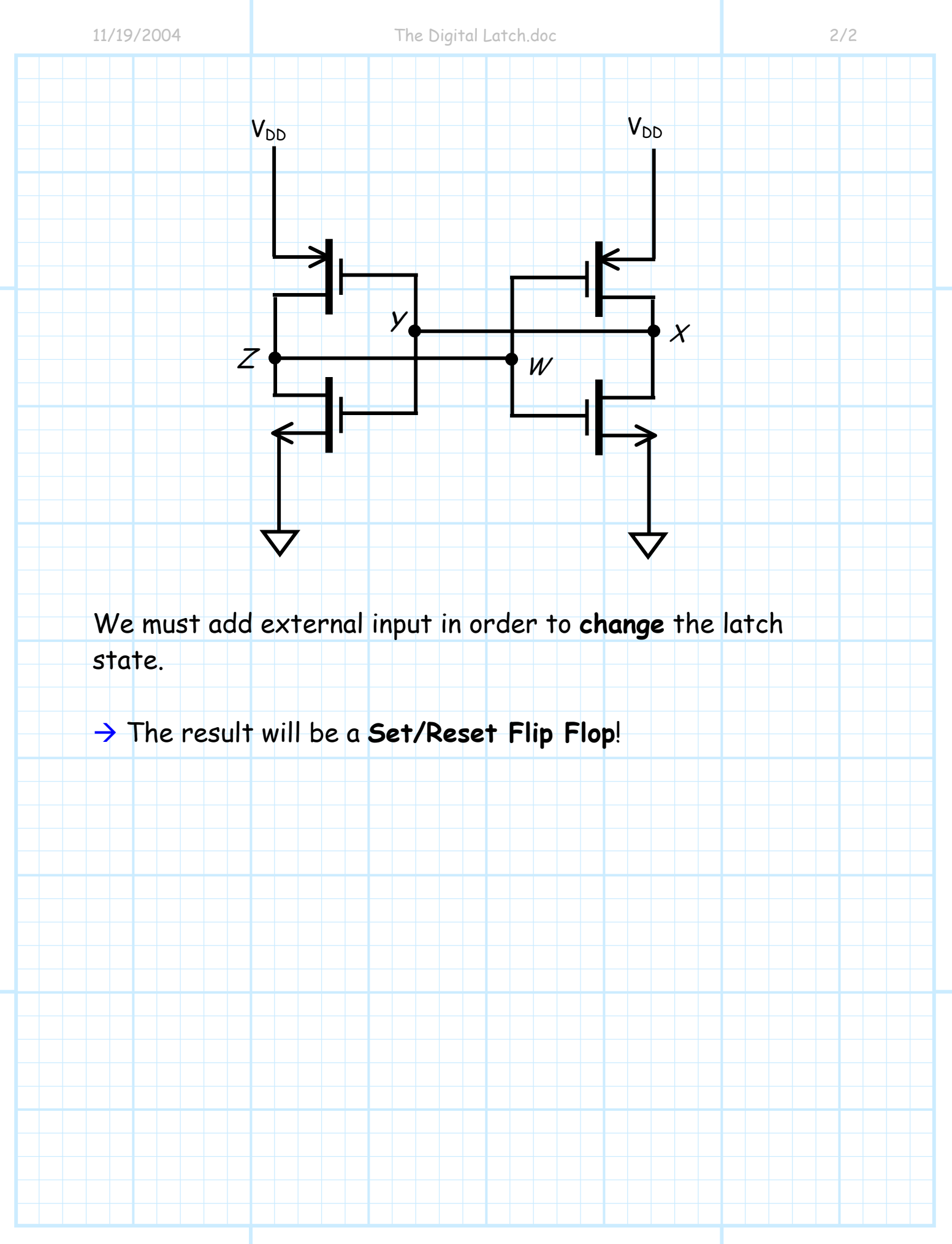

# **The S/R Flip-Flop**

A **Set/Reset Flip-Flop** can be constructed by attaching **external** inputs to a **CMOS latch**:

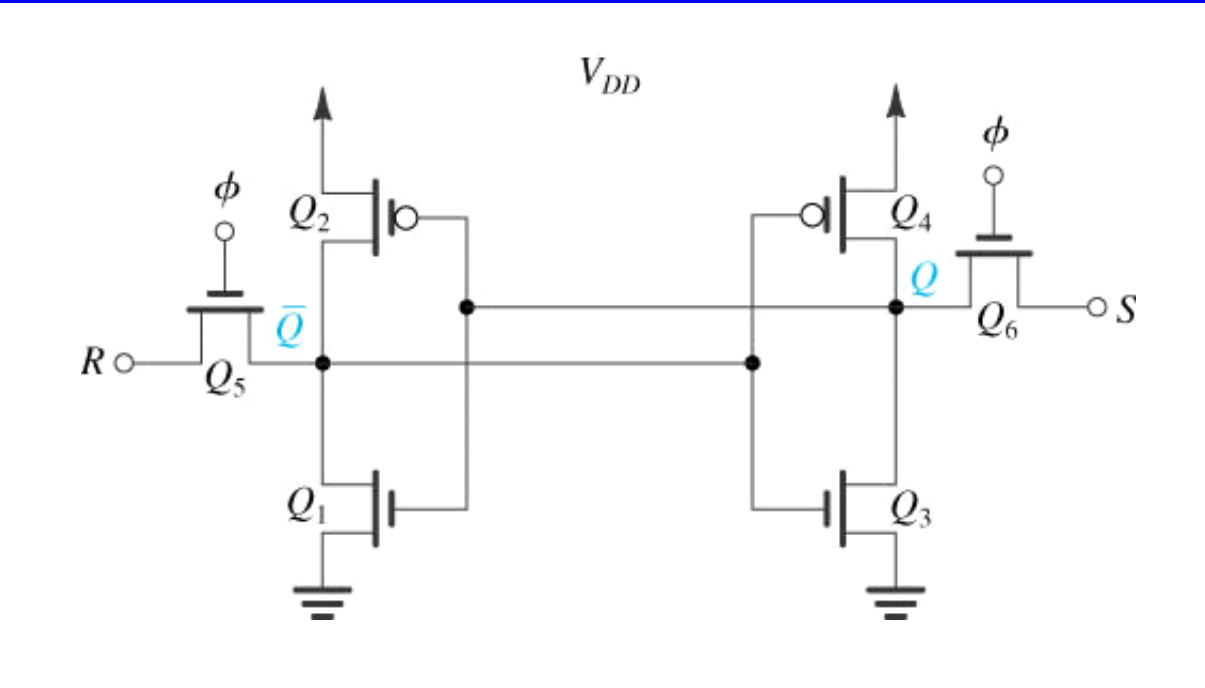

Essentially, when S (**Set**) is high, the latch is set such that Q is **high**. Likewise, when R (**Reset**) is high, the latch is set such that Q is **low**.

Of course, if **neither** S nor R are high, then the state of the latch remains **unchanged**. We of course **never** wish to make **both** R and S high at the same time (confusion and ambiguity will result!).

The **truth table** for this circuit is thus that of a Set/Reset Flip Flop:

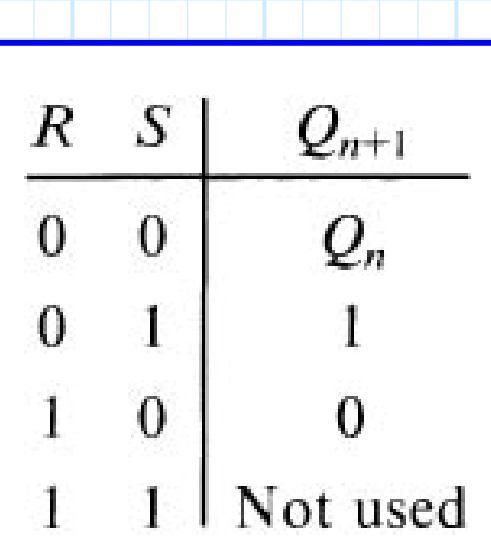

The value  $\phi$  in the circuit above is an **enable line**, this must likewise be high if the latch is to change state.

The S/R Flip-Flop is thus a great **memory device**, storing the value of a **single bit** (1 or 0). Likewise, we can **write** to this storage device, setting its value to either 1 or 0 by enabling the S or R inputs, respectively.